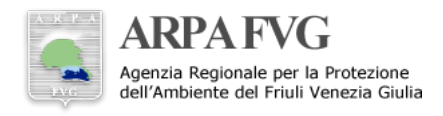

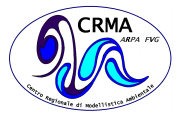

# **Documentazione sulla strutturazione filsystem FENICE**

Dario Giaiotti<sup>1</sup>

## **Sommario**

L'organizzazione dei deati e dei programmi sul cluster di calcolo agenziale (FENICE) riveste particolare importanza per una efficente conduzione del lavoro computazionale del CRMA

### **Keywords**

cluster FENICE, filesystem

<sup>1</sup>*ARPA FVG - CRMA*

\***Autore di riferimento**: dario.giaiotti@arpa.fvg.it

## **Indice**

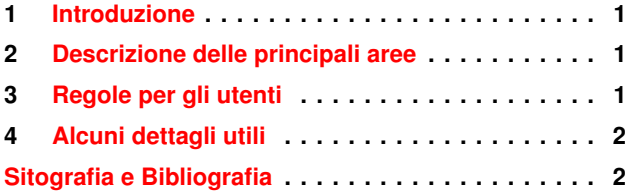

## **1. Introduzione**

<span id="page-0-0"></span>Per rendere omogeneo l'utilizzo degli spazi disco messi a disposizione degli utenti del gruppo arpa, sul cluster FENI-CE, sono state definite alcune directory radice all'interno delle quali sono collocabili dati ed applicativi. In particolare si ha quanto segue:

*i file system di interesse per il CRMA dell'ARPA FVG sono i seguenti*

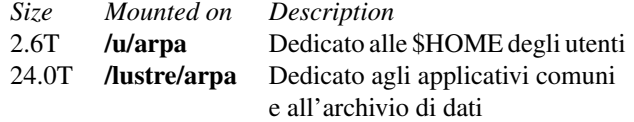

# <span id="page-0-1"></span>**2. Descrizione delle principali aree**

Le \$HOME sono l'area di lavoro personale di ciascun utente. In quest'area l'utente sviluppa software, esegue elaborazioni che non richiedono particolare spazio disco, salva la propria documentazione ecc.. Il file system sul quale sono collocate le \$HOME non interessa in alcun modo l'attività operativa di ARPA FVG CRMA. Le \$HOME di ciascun utente del gruppo arpa hanno una quota limite di occupazione disco fissata a 10 GB.

Sul file system /lustre/arpa/ sono disponibili delle aree di pertinenza di ciascun utente che possono essere organizzate a piacere. Ovvero possono essere strutturate come si desidera. Non vi sono limiti nell'occupazione di spazio disco. Su tale area debbono risiedere i dati e gli applicativi che occupano un volume considerevole. Tali aree sono identificate dallo username dell'utente:

#### /lustre/arpa/\$USER

Un ruolo particolare è rivestito dall'area di **/lustre/arpa** di proprietà dell'utente **operative**. In tale spazio disco risiedono i dati e gli applicativi di accesso comune a tutti gli utenti del gruppo arpa e quelli riguardanti l'attività operativa, che è gestita in esclusiva dall'utente operative. Le restrizioni in scrittura su tale area dipendono dal livello di sicurezza che operative attribuisce agli applicativi e ai dati.

Si individuano le seguenti principali ripartizioni:

- /lustre/arpa/operative/apps dedicata gli applicativi comuni agli utenti appartenenti al gruppo arpa
- /lustre/arpa/operative/data dedicata ai dati
- /lustre/arpa/operative/RAMADDA dedicata alla messa a disposizione di dati tramite RAMADDA
- /lustre/arpa/operative/scratch area di lavoro temporanea automaticamente ripulita

Inoltre, a seguito del crash del cluster NEXUS, sono disponibili dal giorno 17/08/2015 e per un tempo finito che e ancora da stabilire, le seguenti directory che ricostruiscono ` parzialmente l'ambiente presente sul cluster NEXUS:

- /lustre/arpa/operative/NEXUS\_backup\_20130517 riporta parte del backup di NEXUS al 17/07/2013
- lustre/arpa/operative/ NEXUS\_crash\_20150806 contiene tutto quanto é stato recuperato dal filesystem di NEXUS dopo il crash del 06/08/2015

## **3. Regole per gli utenti**

<span id="page-0-2"></span>Nelle **\$HOME** di ciascun utente c'è la massima libertà di organizzare l'area di lavoro. Esiste un unico vincolo che e`

quello di mantenere lo spazio disco occupato a valori non superiori gli 10GB.

Si deve eseguire una regolare pulizia della propria area di lavoro, eventualmente utilizzando le funzionalita della ` BASH tramite il file .bash logout.

Per le proprie elaborazioni, ciascun utente dispone di uno spazio maggiore, rispetto a quello permesso nelle \$HO-ME, nella propria parte di file system /lustre/arpa/\$USER. Anche se non è obbligatorio, si suggerisce di definire un'area scratch in /lustre/arpa/\$USER che viene usata per la generazione di grossi volumi di dati e che viene ripulita regolarmente al termine dell'esecuzione.

Aree di /lustre/arpa/operative/data possono essere messe a disposizione in scrittura agli utenti su esplicita richiesta. In tale aree è obbligatorio abilitare il permesso di lettura e scrittura per l'intero gruppo arpa (umask 0002). Queste eccezioni sono previste quando un utente, diverso da operative, si occupa della realizzazione di dati che sono considerati non volatili e che entrano nelle procedure di archiviazione e documentazione ufficiale del CRMA dell'ARPA FVG.

## **4. Alcuni dettagli utili**

<span id="page-1-0"></span>L'area **/lustre/arpa/operative/apps** è stata definita una directory denominata ariareg, che contiene tutte le versioni della suite di codici AriaNet utili alla simulazione della dispersione degli inquinanti. Le versioni dei pacchetti sono presenti in cartelle il cui nome inizia con il nome della suite, per esempio AriaRegional, ed è completato con la data (YYYYMMDD) in cui la suite è stata resa disponibile sul cluster dopo la consegna da parte della ditta ARIANET. Qui viene riportato l'albero aggiornato al 19 agosto 2015.

'− ariareg

- |− AriaRegional 20070601
- |− AriaRegional 20080101
- |− AriaRegional 20090601
- |− AriaRegional 20091127
- |− AriaRegional 20111215
- |− AriaRegiona 20131231
- |− AriaRegional 20141230
- '− MicroSPRAY 20111213

L'area /lustre/arpa/operative/data è stata ripartita in sotto directory che contengono misure ed elaborazioni come descritto qui di seguito:

/lustre/arpa/operative/data/

- |− −
- |− ariareg

dedicata alle simulazioni della qualita dell'aria sul ` dominio regionale

|− calmet

dedicata alle post elaborazioni meteorologiche eseguite tramite il modello CALMET

|− ecmwf

dedicata alle basi dati estratte dal centro europeo (ECMWF), in particolare file GRIB

'− osmer

dedicata alle basi dati meteorologiche su scala regionale che sono gestite dall'OSMER

Per la directory denominata **ariareg**, vi è una sottodirectory, farm, dedicata a dati ottenuti dall'esecuzione del modello FARM, che ha ulteriori ripartizioni. In particolare quella relativa alle previsioni di qualita dell'aria generate ` operativamente ogni giorno per i giorni successivi. Le informazioni sono strutturate con sottocartelle annuali che contengono cartelle giornaliere.

Eccone un esempio.

/lustre/arpa/operative/NEXUS backup 20130517/data/ariareg/ '−farm

'−air quality forecast

|−YYYY

'−2013

## **Sitografia e Bibliografia**

<span id="page-2-0"></span>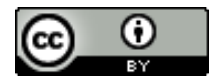

Copyright<sup>(C)</sup> ARPA FVG, 2015 *This work is released under the terms of the license Creative Commons Attribution / NonCommercial / ShareAlike. Information on how to request permission may be found at:* [ARPA FVG-Aria-Elaborati tecnico-scientifici](http://cmsarpa.regione.fvg.it/cms/tema/aria/utilita/Documenti_e_presentazioni/tecnico_scientifici.html) (*[http://cmsarpa.regione.fvg.it/cms/tema/aria/utilita](http://cmsarpa.regione.fvg.it/cms/tema/aria/utilita/Documenti_e_presentazioni/tecnico_scientifici.html) /Documenti e [presentazioni/tecnico](http://cmsarpa.regione.fvg.it/cms/tema/aria/utilita/Documenti_e_presentazioni/tecnico_scientifici.html) scientifici.html)*

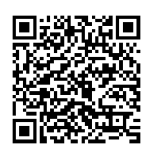

[ARPA FVG-Aria-Elaborati tecnico-scientifici](http://cmsarpa.regione.fvg.it/cms/tema/aria/utilita/Documenti_e_presentazioni/tecnico_scientifici.html) *[\(http://cmsarpa.regione.fvg.it/cms/tema/aria/utilita](http://cmsarpa.regione.fvg.it/cms/tema/aria/utilita/Documenti_e_presentazioni/tecnico_scientifici.html) /Documenti e [presentazioni/tecnico](http://cmsarpa.regione.fvg.it/cms/tema/aria/utilita/Documenti_e_presentazioni/tecnico_scientifici.html) scientifici.html)*